#### МИНИСТЕРСТВО НАУКИ И ВЫСШЕГО ОБРАЗОВАНИЯ РОССИЙСКОЙ ФЕДЕРАЦИИ ФЕДЕРАЛЬНОЕ ГОСУДАРСТВЕННОЕ АВТОНОМНОЕ ОБРАЗОВАТЕЛЬНОЕ УЧРЕЖДЕНИЕ ВЫСШЕГО ОБРАЗОВАНИЯ «Национальный исследовательский ядерный университет «МИФИ»

### **Димитровградский инженерно-технологический институт –**

филиал федерального государственного автономного образовательного учреждения высшего образования «Национальный исследовательский ядерный университет «МИФИ»

### **(ДИТИ НИЯУ МИФИ)**

### **«УТВЕРЖДАЮ»**

Заместитель руководителя

 ДОКУМЕНТ ПОДПИСАН ЭЛЕКТРОННОЙ ПОДПИСЬЮ

\_\_\_\_\_\_\_\_\_\_\_\_\_\_\_\_ Т.И. Романовская « » 2021г.

Сертификат: 73CD6B009FADB3A948D176180AE8BC0F Владелец: НИЯУ МИФИ Действителен: с 10.09.2021 до 10.09.2022

# **РАБОЧАЯ ПРОГРАММА ДИСЦИПЛИНЫ**

### **Инженерная и компьютерная графика**

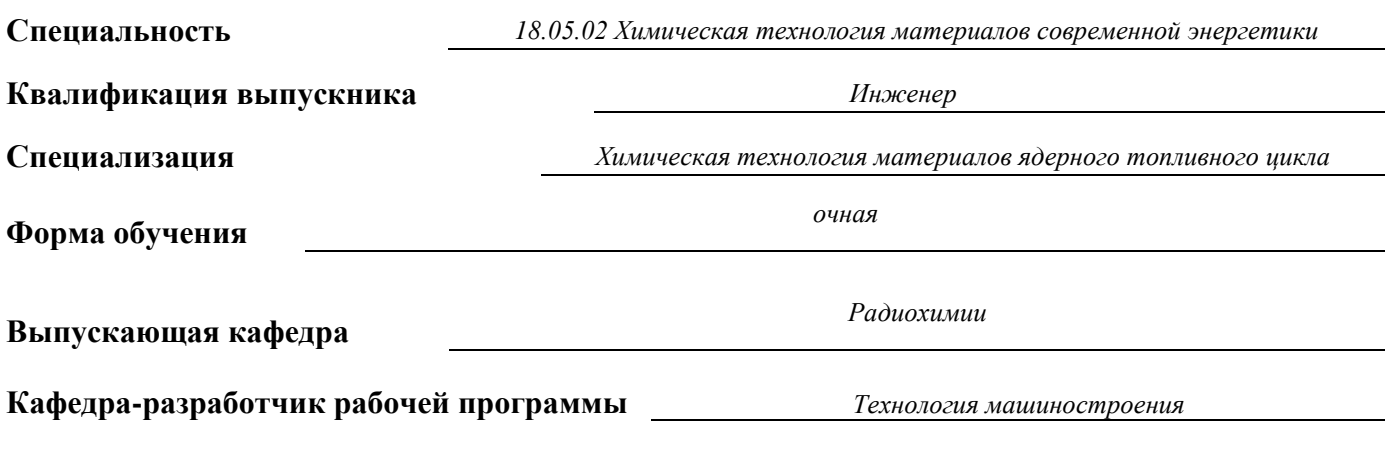

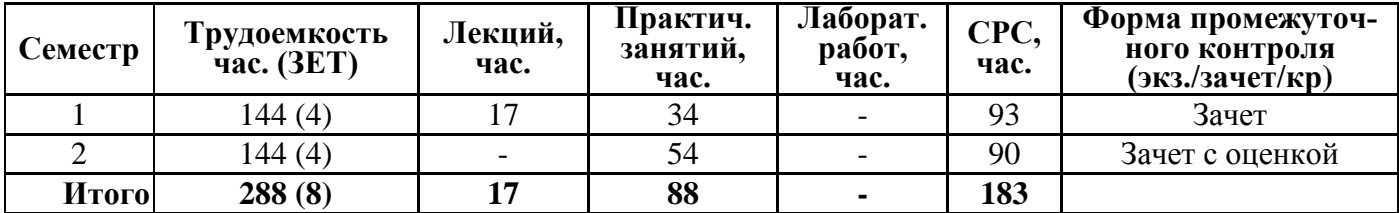

**Димитровград 2021 г.**

Рабочая программа разработана в соответствии с требованиями Федерального закона от 29.12.2012г. №273-ФЗ «Об образовании в Российской Федерации», Образовательного стандарта высшего образования, самостоятельно установленного НИЯУ МИФИ (далее – Образовательный стандарт (или ОС) НИЯУ МИФИ), по специальности 18.05.02 Химическая технология материалов современной энергетики, утвержденного Ученым советом университета (протокол № 18/03 от 31.05.2018 г., актуализировано Ученым советом университета (протокол № 21/11 от 27.07.2021 г.)), учебного плана ДИТИ НИЯУ МИФИ.

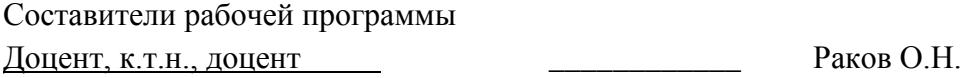

Рабочая программа утверждена на заседании кафедры «Технология машиностроения»

\_\_\_\_\_\_\_\_\_\_\_\_\_\_\_\_\_\_\_\_\_\_\_\_\_\_\_\_\_\_\_\_\_\_\_\_\_\_\_\_\_\_\_\_\_\_\_\_\_\_\_\_\_\_\_\_\_\_\_\_\_\_\_\_\_\_\_\_\_\_\_\_\_\_\_\_\_

*(наименование кафедры-разработчика, дата и номер протокола заседания кафедры)*

Зав. кафедрой-разработчика « $\rightarrow$  20 г.  $\rightarrow$  Власов С.Н.

СОГЛАСОВАНО: Зав. выпускающей кафедрой «\_\_\_»\_\_\_\_\_\_\_\_\_\_\_20\_\_г. \_\_\_\_\_\_\_\_\_\_\_\_ Лизин А.А.

*(подпись) (Ф.И.О.)*

Руководитель ООП, Лизин А.А., к.х.н., и.о. заведующего кафедрой радиохимии

« $\longrightarrow$  20 г.  $\longrightarrow$  Лизин А.А.

# **СОДЕРЖАНИЕ**

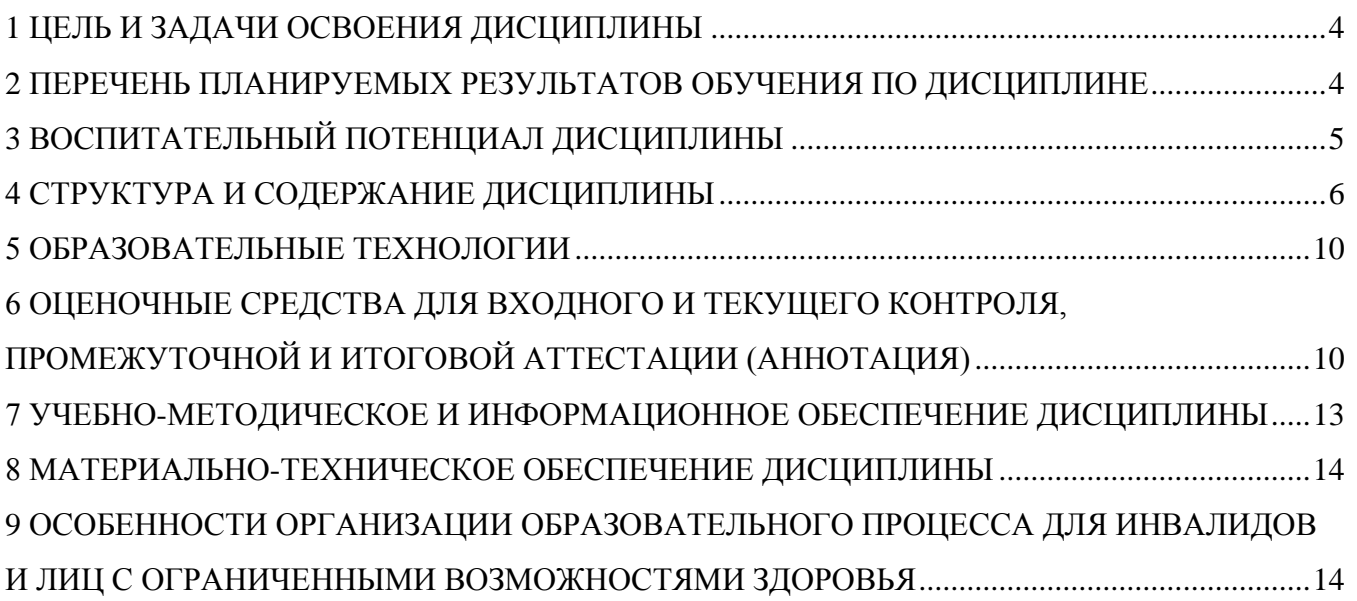

### <span id="page-3-1"></span>**1 ЦЕЛЬ И ЗАДАЧИ ОСВОЕНИЯ ДИСЦИПЛИНЫ**

<span id="page-3-0"></span>**Цель** освоения дисциплины. Инженерная графика - одна из учебных дисциплин, составляющих основу инженерного образования. Знание начертательной геометрии и инженерной графики и умение применять ее выводы к решению практических задач – необходимое условие подготовки специалистов в высших учебных заведениях.

**Задачи** освоения дисциплины**:** овладение методами построения изображений пространственных форм на плоскости, изучение способов решения задач, относящихся к этим формам на чертежах. Приобретаемые при этом знания и навыки необходимы при изучении черчения, деталей машин, специального проектирования и других дисциплин, а также в последующей инженерной деятельности. Изучение начертательной геометрии способствует развитию пространственного мышления.

### **2 ПЕРЕЧЕНЬ ПЛАНИРУЕМЫХ РЕЗУЛЬТАТОВ ОБУЧЕНИЯ ПО ДИСЦИПЛИНЕ**

Процесс изучения дисциплины направлен на формирование следующих компетенций и индикаторов их достижения в соответствии с ОС НИЯУ МИФИ и ООП ВО по специальности.

#### **Общепрофессиональные компетенции и индикаторы их достижения:**

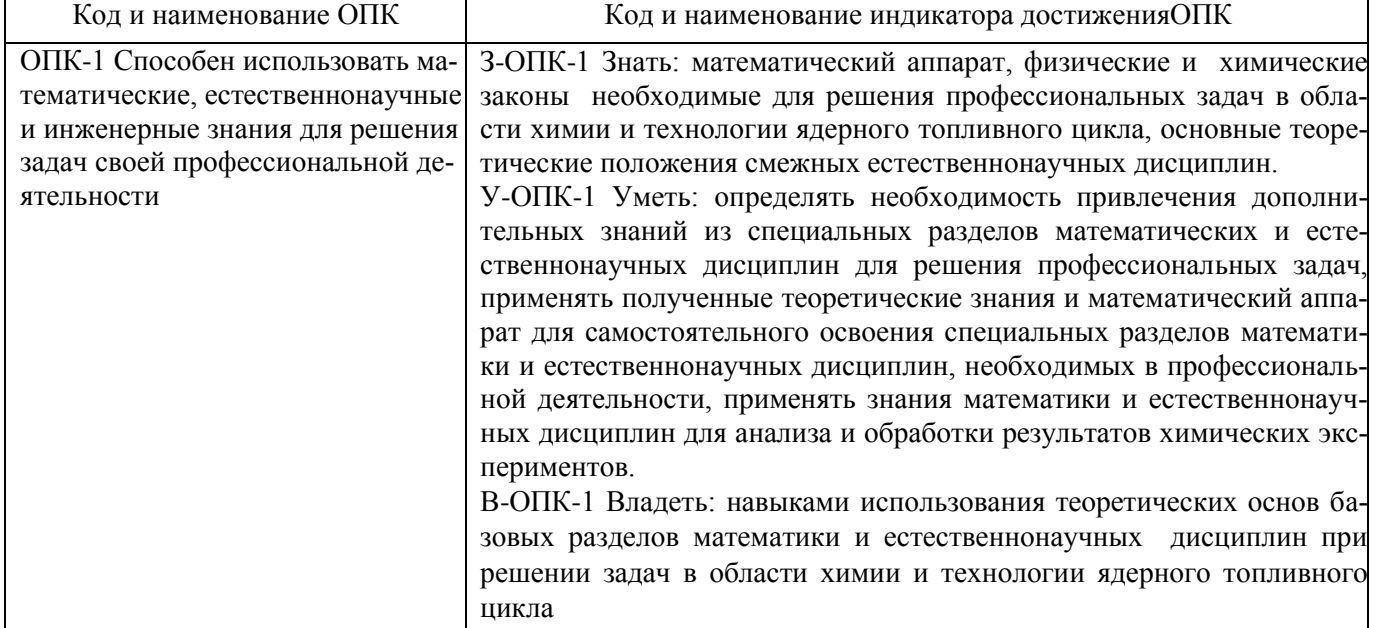

В результате изучения дисциплины студент специалитета должен: Знать:

- теоретические основы построения изображений пространственных геометрических фигур, основные правила оформления чертежей, методы построения изображений (проекций) предметов на плоскости, элементы инженерной графики, основы геометрического моделирования.

- основные правила и нормы оформления конструкторской документации в соответствии с государственными стандартами ЕСКД;

Уметь:

- пользоваться соответствующими стандартами, проводить анализ и синтез пространственных форм; логически осмысливать разнообразные геометрические задачи и решать их, выполнять геометрические построения при вычерчивании различных объектов, читать и выполнять чертежи различного вида, работать с различной технической литературой;

Владеть:

<span id="page-4-0"></span>- чертежом как средством выражения технической мысли и как производственным документом, владеть средствами компьютерной графики.

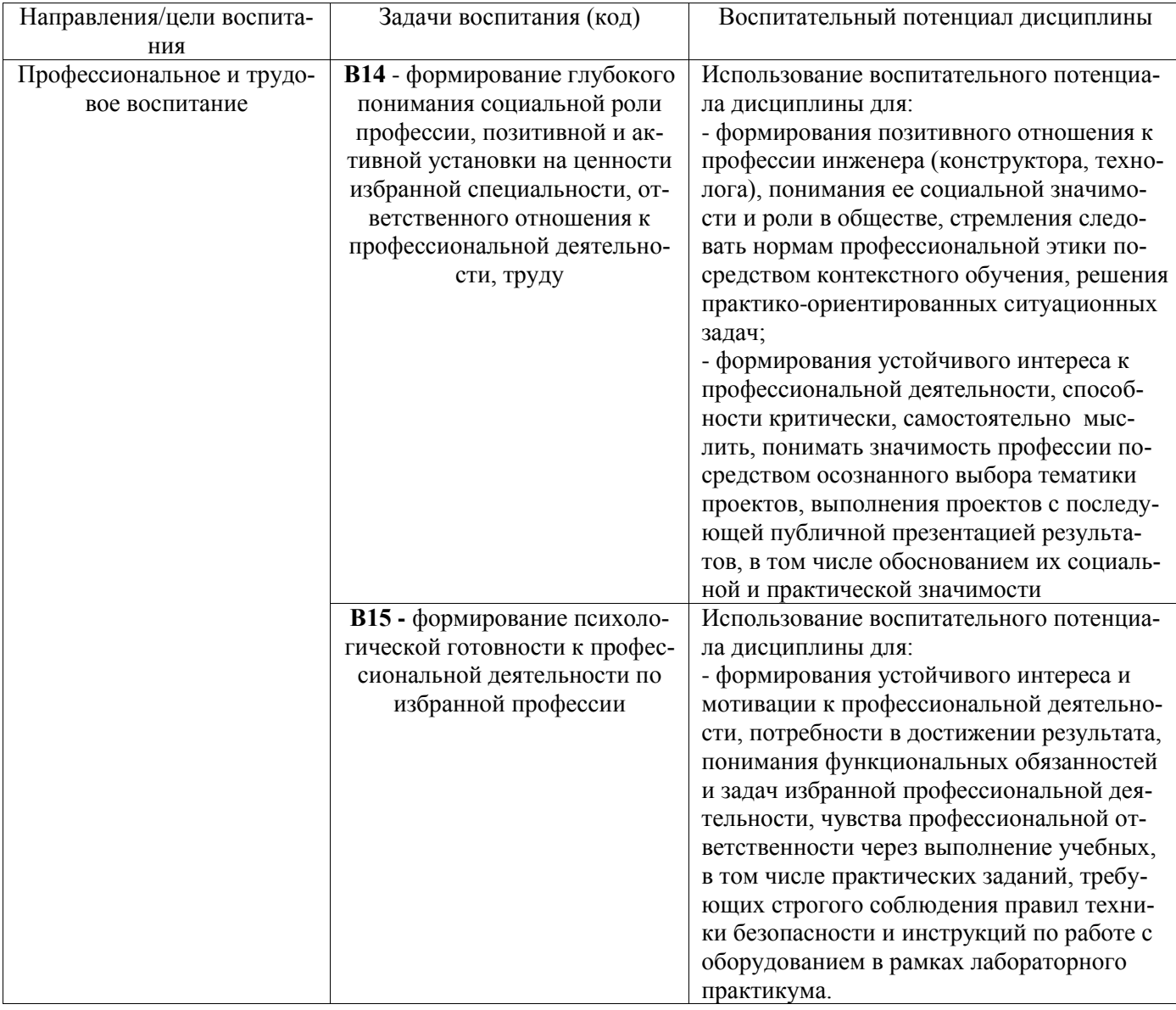

# З ВОСПИТАТЕЛЬНЫЙ ПОТЕНЦИАЛ ДИСЦИПЛИНЫ

# **4 СТРУКТУРА И СОДЕРЖАНИЕ ДИСЦИПЛИНЫ**

<span id="page-5-0"></span>Дисциплина *Инженерная и компьютерная графика* относится к блоку 1 обязательной части общепрофессионального модуля учебного плана по специальности *18.05.02 Химическая технология материалов современной энергетики*.

### **4.1 Объем дисциплины**

Общая трудоемкость (объем) *дисциплины Инженерная и компьютерная графика* составляет 8 зачетных единиц (ЗЕТ), 288 академических часов.

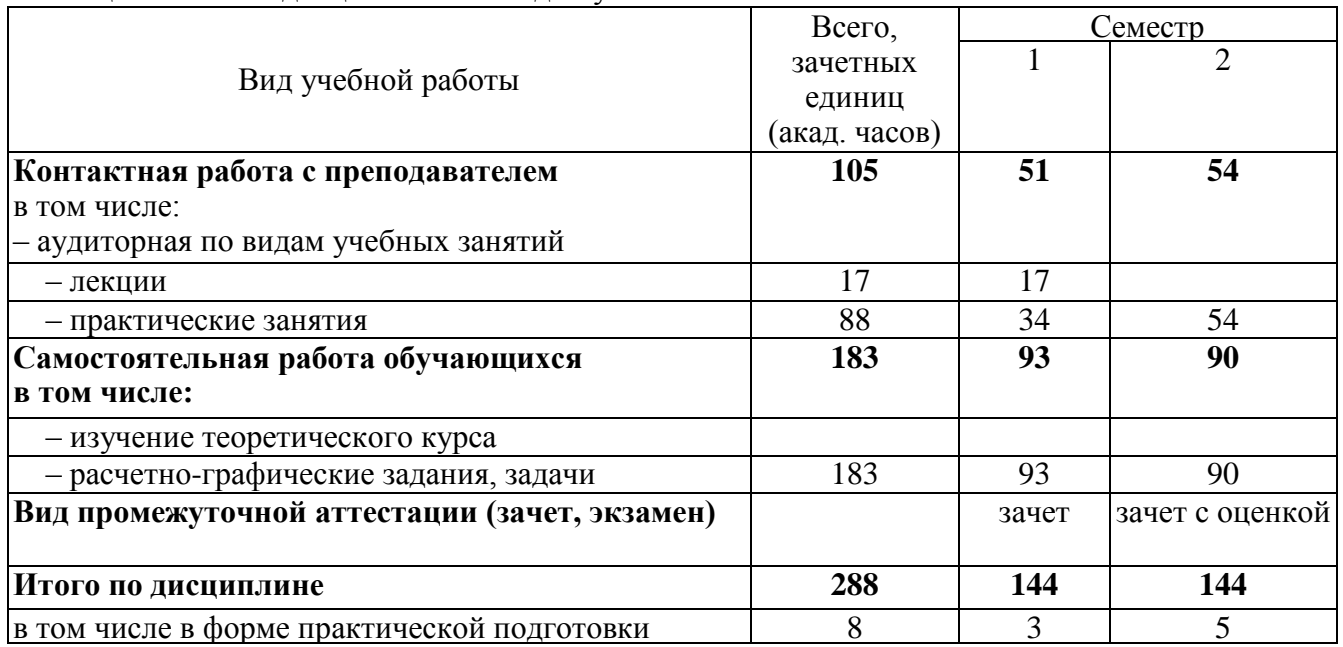

Таблица 4.1 Объём дисциплины по видам учебных занятий

#### Таблица 4.2 - Распределение учебной нагрузки по разделам дисциплины

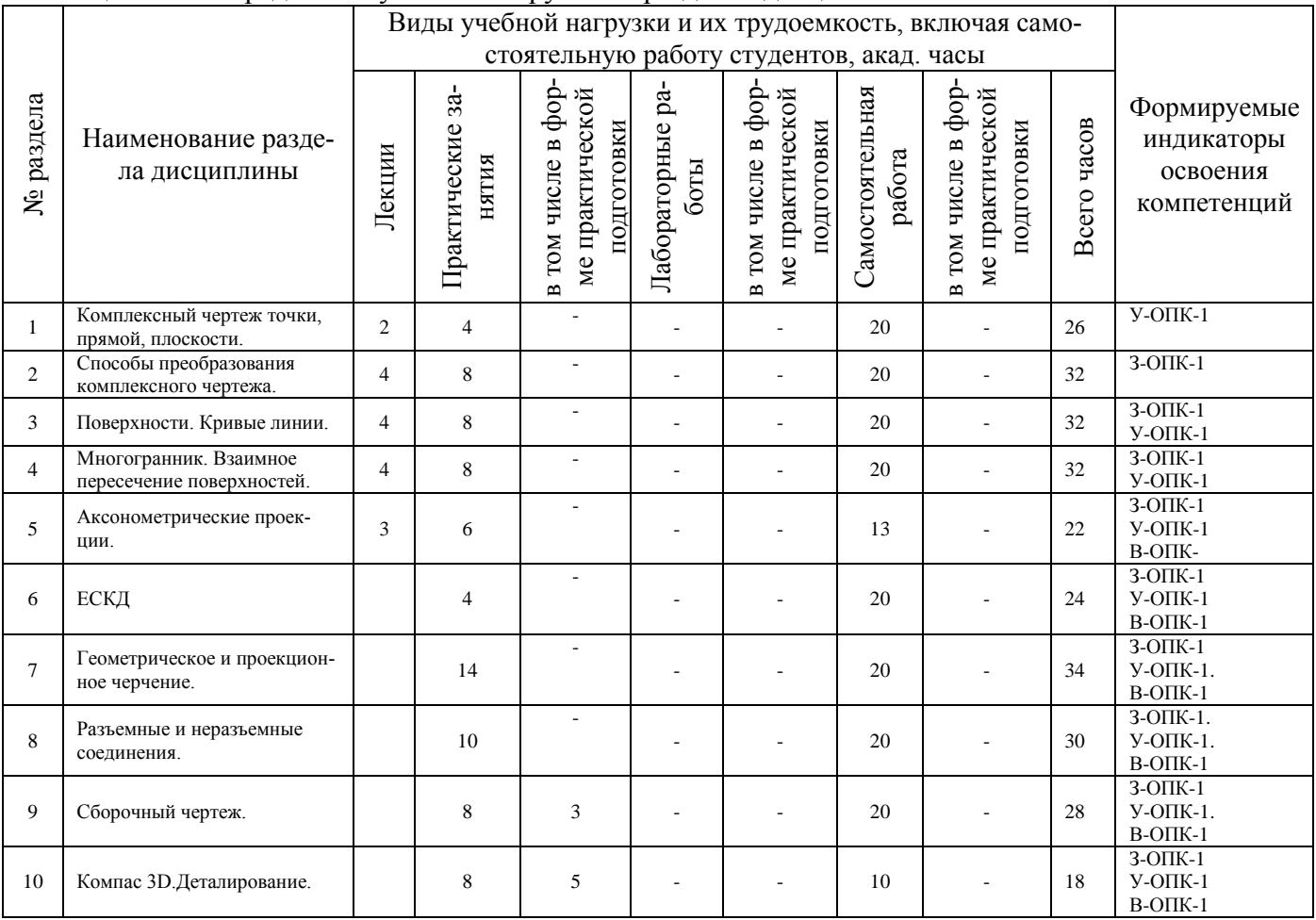

# **4.2 Содержание дисциплины**

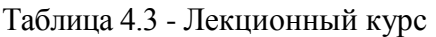

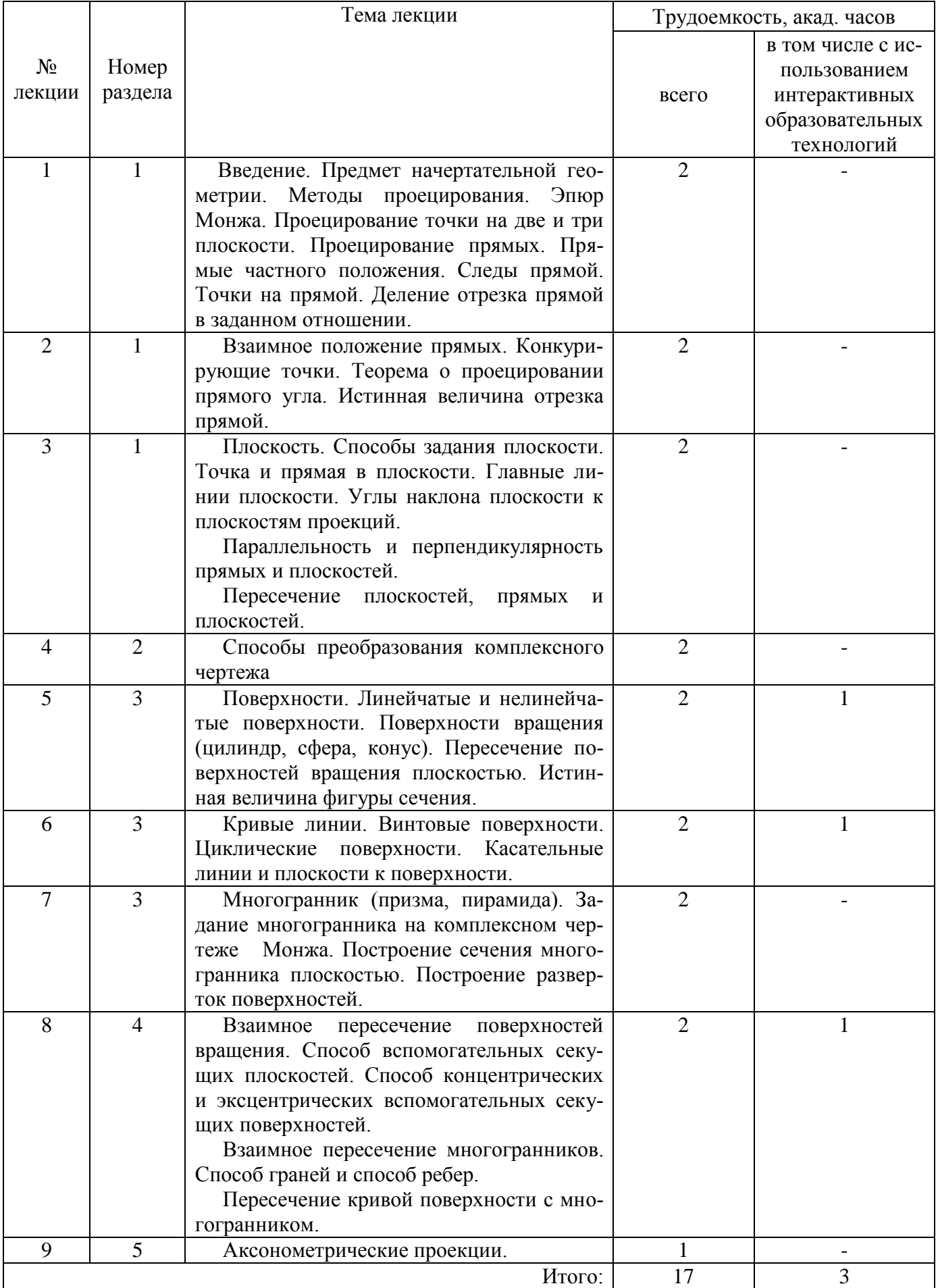

Таблица 4.4 - Практические занятия

|                |                |                                               | Трудоемкость, акад. часов |                 |
|----------------|----------------|-----------------------------------------------|---------------------------|-----------------|
| No 3a-         | Номер          | Наименование практического занятия            |                           | в том числе в   |
| <b>НЯТИЯ</b>   | раздела        |                                               | всего                     | форме практиче- |
|                |                |                                               |                           | ской подготовки |
| $\mathbf{1}$   | $\mathbf{1}$   | Проекции точек.                               | $\overline{2}$            |                 |
| $\overline{2}$ | 1              | Проекции прямых. Деление отрезка в задан-     | $\overline{2}$            |                 |
|                |                | Проецирование прямого<br>ном отношении.       |                           |                 |
|                |                | угла. Следы прямых.                           |                           |                 |
| 3              | $\mathbf{1}$   | Взаимное положение прямых.                    | $\overline{2}$            |                 |
| $\overline{4}$ | 1              | Плоскость. Следы плоскости.                   | $\overline{2}$            |                 |
| 5              | 1              | Точка и прямая в плоскости.                   | $\overline{2}$            |                 |
| 6              | 1              | Параллельность плоскостей, прямой и плос-     | $\overline{2}$            |                 |
|                |                | кости.                                        |                           |                 |
| $\overline{7}$ | $\mathbf{1}$   | Пересечение плоскостей.                       | $\overline{2}$            |                 |
| 8              | $\mathbf{1}$   | Пересечение прямых и плоскостей.              | $\overline{c}$            |                 |
| 9              | $\overline{2}$ | Решение комплексных задач.                    | $\overline{2}$            |                 |
| 10             | $\overline{2}$ | Способы преобразования комплексного чер-      | $\overline{2}$            |                 |
|                |                | тежа - способ плоскопараллельного переме-     |                           |                 |
|                |                | щения - способ вращения вокруг проециру-      |                           |                 |
|                |                | ющей оси.                                     |                           |                 |
| 11             | $\overline{2}$ | Способы преобразования комплексного чер-      | $\overline{2}$            |                 |
|                |                | тежа- способ замены плоскостей проекций.      |                           |                 |
| 12             | $\overline{2}$ | Способы преобразования комплексного чер-      | $\overline{2}$            |                 |
|                |                | тежа- способ вращения вокруг линии уров-      |                           |                 |
|                |                | ня. Способ совмещения.                        |                           |                 |
| 13             | 3              | Поверхности вращения, пересечение<br>$\Pi$ 0- | $\overline{2}$            |                 |
|                |                | верхностей вращения плоскостью.               |                           |                 |
| 14             | $\overline{3}$ | Многогранники. Пересечение многогранни-       | $\overline{2}$            |                 |
|                |                | ков плоскостью.                               |                           |                 |
| 15             | $\overline{4}$ | Взаимное пересечение поверхностей враще-      | $\overline{2}$            |                 |
|                |                | НИЯ.                                          |                           |                 |
| 16             | 5              | Построение разверток.                         | $\overline{2}$            |                 |
| 17             | 5              | Аксонометрические проекции.                   | $\overline{2}$            |                 |
| 18             | 6              | ЕСКД. Форматы Линии. Шрифты.                  | $\overline{2}$            |                 |
| 19             | 6              | Проекционное черчение. Группа геометри-       | $\overline{2}$            |                 |
|                |                | ческих тел.                                   |                           |                 |
| 20             | 7              | Виды: 6 основных видов.                       | $\overline{2}$            |                 |
| 21             | 7              | Виды: 3 основных вида.                        | $\overline{2}$            |                 |
| 22             | 7              | Разрезы: простой разрез, наклонный разрез.    | $\overline{2}$            | 3               |
| 23             | 7              | Разрезы: ломаный разрез, ступенчатый раз-     | $\overline{2}$            |                 |
|                |                | pe <sub>3</sub>                               |                           |                 |
| 24             | $\tau$         | Сечения                                       | $\overline{2}$            |                 |
| 25             | 8              | Изображения и обозначения соединений:         | $\overline{2}$            |                 |
|                |                | разъемных: резьбовых.                         |                           |                 |
| 26             | 8              | Изображения и обозначения соединений:         | $\overline{2}$            |                 |
|                |                | разъемных: штифтовых, шпоночных, шли-         |                           |                 |
|                |                | цевых и др.                                   |                           |                 |
| 27             | 8              | Изображения и обозначения соединений:         | $\overline{2}$            |                 |
|                |                | неразъемных - сварных, паяных, клееных.       |                           |                 |
| 28             | 8              | Изображения и обозначения соединений:         | $\overline{2}$            |                 |
|                |                | подвижных - зубчатых, ременных, цепных,       |                           |                 |
|                |                | подшипников качения.                          |                           |                 |

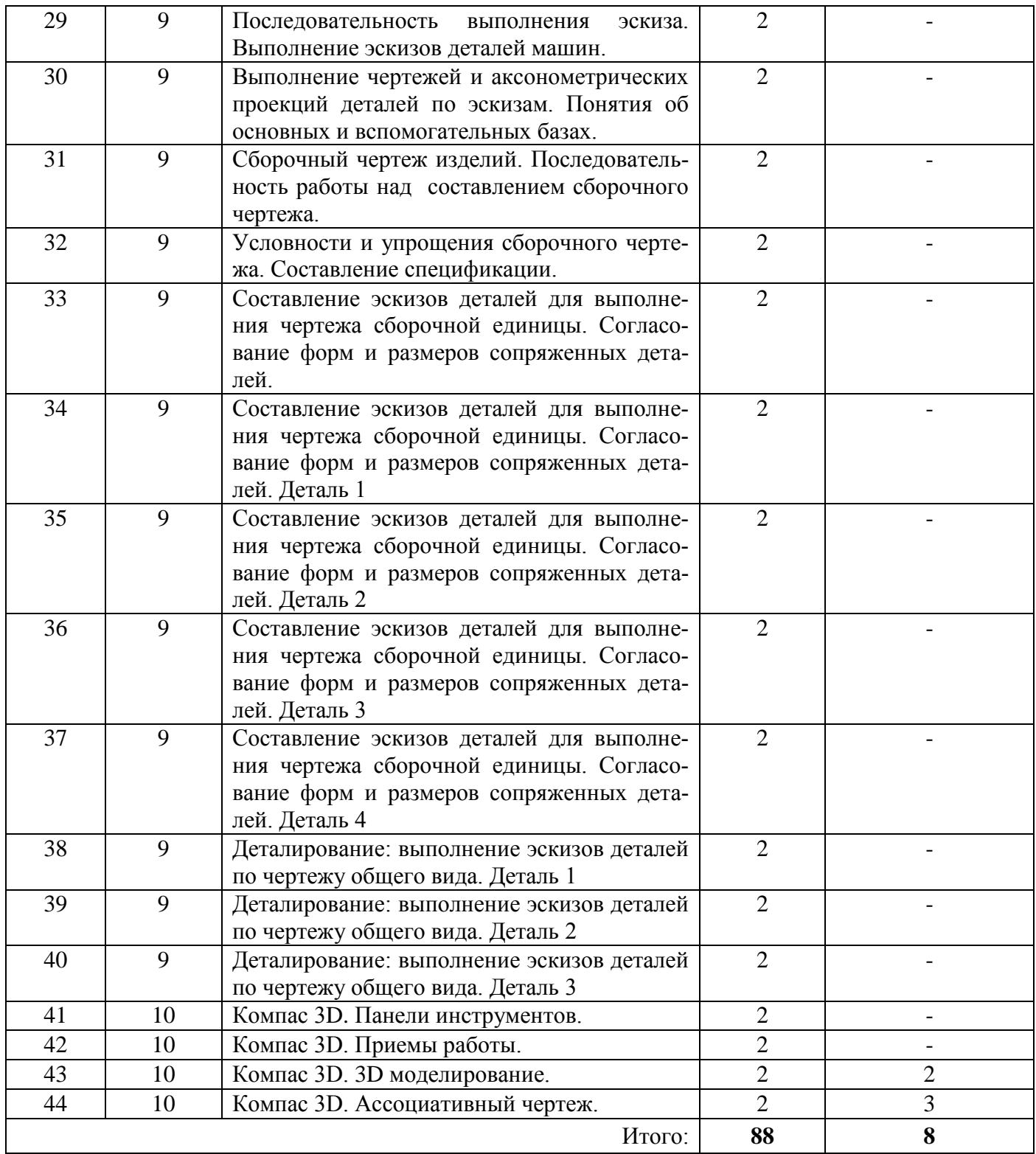

#### Таблица 4.5 - Лабораторные работы Учебным планом не предусмотрены

Таблица 4.6 - Самостоятельная работа студента

| Раздел<br>дисципли-<br>ны | $N_2$<br>$\Pi/\Pi$ | Вид самостоятельной работы студента | Трудоемкость,<br>часов |
|---------------------------|--------------------|-------------------------------------|------------------------|
|                           |                    | Расчетно-графические работы         | 20                     |
|                           |                    | Расчетно-графические работы         | 20                     |
|                           |                    | Расчетно-графические работы         | 20                     |
|                           |                    | Расчетно-графические работы         | 20                     |
|                           |                    | Расчетно-графические работы         |                        |

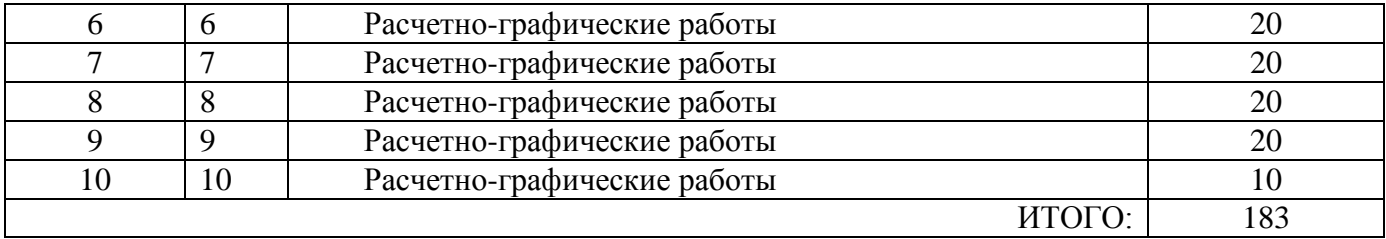

# **5 ОБРАЗОВАТЕЛЬНЫЕ ТЕХНОЛОГИИ**

<span id="page-9-0"></span>При проведении лекций используются следующие виды образовательных технологий: - лекция беседа;

- лекция с разбором конкретной ситуации;

- лекция с заранее запланированными ошибками.

При проведении практических занятий используются следующие виды образовательных технологий:

- занятия с применением затрудняющих условий;

- метод «мозгового штурма»;

- метод проектов.

Для проведения занятий с использованием электронного образования и дистанционных образовательных технологий используются следующие образовательные технологии и средства освоения дисциплины:

- электронная информационно-образовательная среда НИЯУ МИФИ – Режим доступа https://eis.mephi.ru/;

- платформа для проведения on-line конференций и вебинаров ZOOM – Режим доступа https://zoom.us/;

- файлообменная система Google Диск - Режим доступа [https://drive.google.com/;](https://drive.google.com/)

- cистема обмена текстовыми сообщениями для мобильных и иных платформ с поддержкой голосовой и видеосвязи WhatsApp;

- социальная сеть ВКонтакте;

- электронная почта преподавателей и студентов.

### <span id="page-9-1"></span>**6 ОЦЕНОЧНЫЕ СРЕДСТВА ДЛЯ ВХОДНОГО И ТЕКУЩЕГО КОНТРОЛЯ, ПРОМЕЖУТОЧНОЙ АТТЕСТАЦИИ (АННОТАЦИЯ)**

Фонд оценочных средств, включающий все виды оценочных средств, позволяющих проконтролировать сформированность у обучающихся компетенций и индикаторов их достижения, предусмотренных ОС НИЯУ МИФИ по специальности *18.05.02 Химическая технология материалов современной энергетики*, ООП и рабочей программой дисциплины, приведен в Приложении.

Контроль освоения дисциплины производится в соответствии с Положением о рейтинговой системе оценки знаний студентов ДИТИ НИЯУ МИФИ.

**Текущий контроль** студентов производится в дискретные временные интервалы преподавателем, ведущим лекции и практические занятия по дисциплине, в следующих формах:

- тестирование;
- устные опросы;
- $\bullet$  PFP

Промежуточный контроль студентов производится в следующих формах:

- зачет:
- зачет с опенкой.

Пример билета на зачет за 1 семестр:

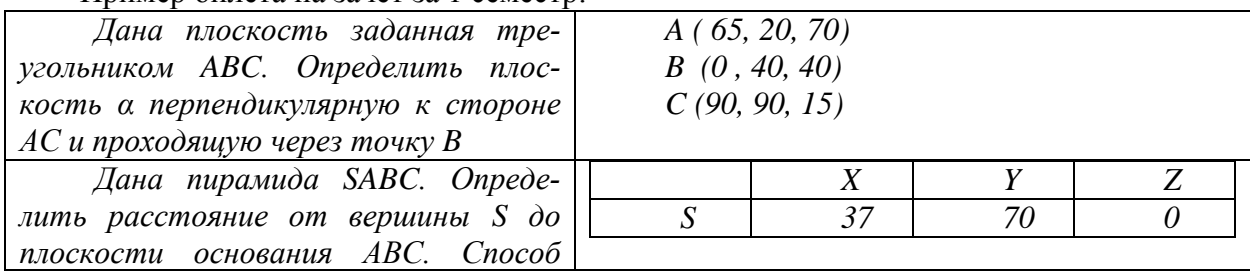

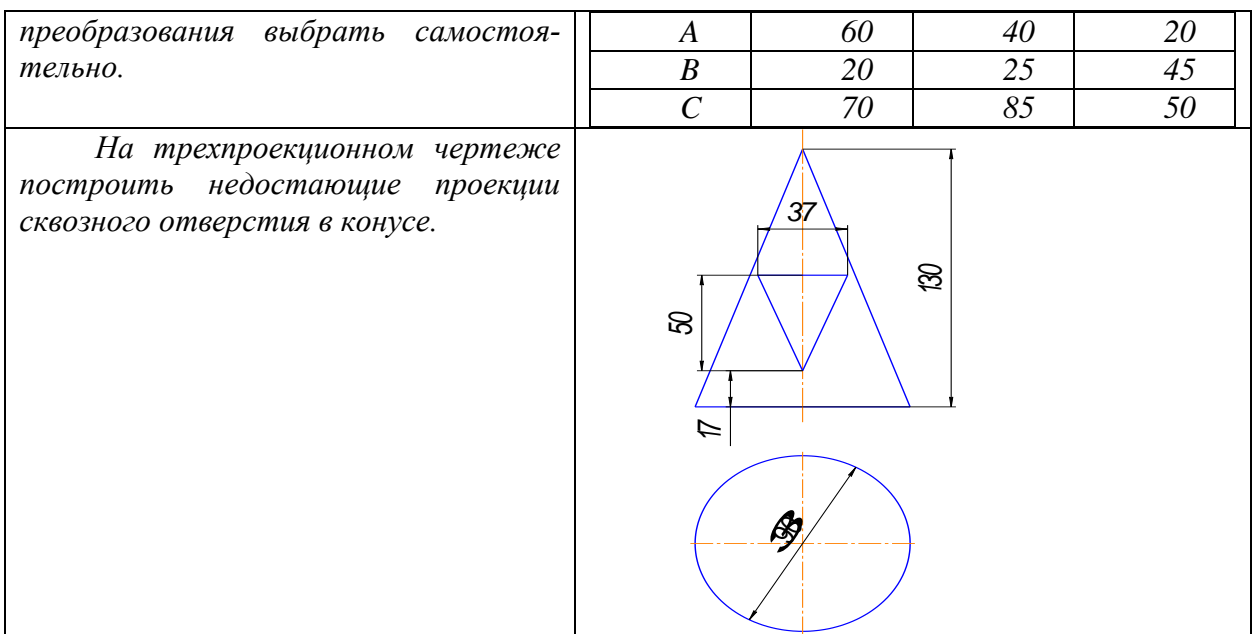

Пример билета на зачет с оценкой за 2 семестр:

1. Форматы. ГОСТ 2.301-68

Образование, размеры, обозначение основных форматов, образование и обозначение дополнительных форматов.

2. Нанесение размеров по ГОСТ 2.307-68

Графические правила нанесения линейных и угловых размеров (размерные и выносные линии, стрелки, числа, знаки, надписи). Простановка размеров контура криволинейного профиля, указание координат вершин скругляемого угла, проведение размерной линии с обрывом, нанесение размеров при недостатке места для стрелок при недостатке места для чисел, при различных наклонах размерной линии.

3. Выполнить чертеж детали №1 в Компас 3D.

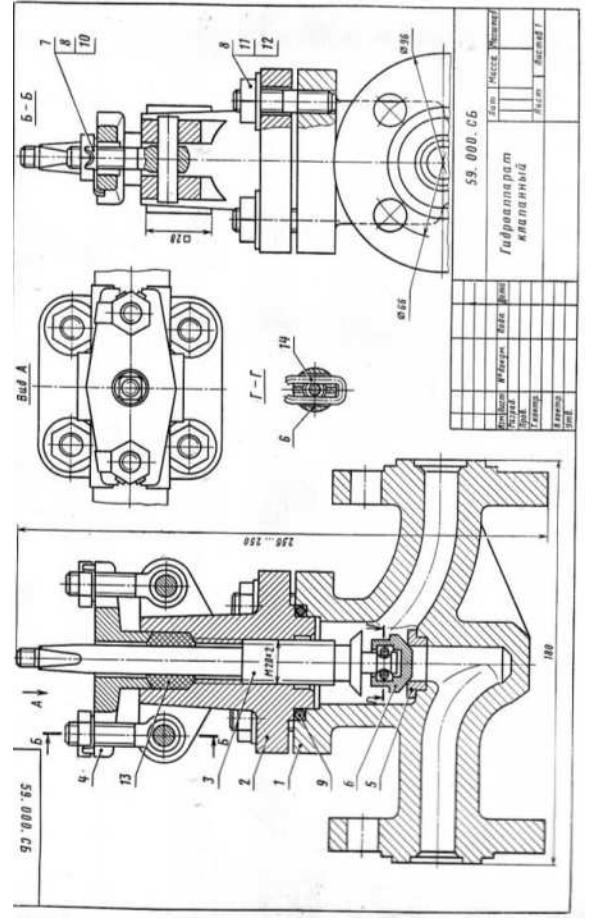

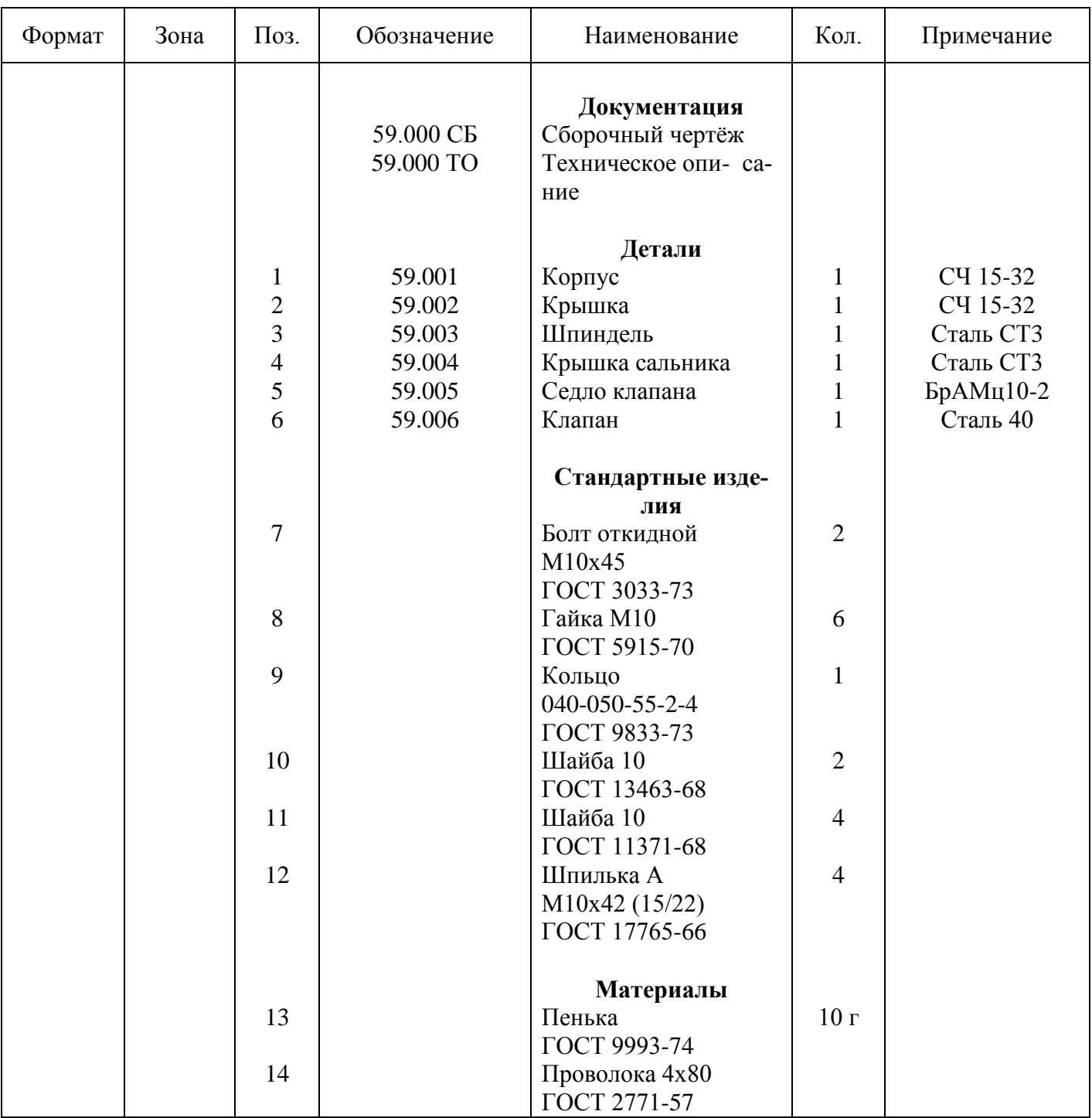

#### **Гидроаппарат клапанный**

Клапанный гидроаппарат предназначен для перекрытия трубопровода гидросистемы. Он состоит из корпуса 1 е прикрепленной к нему крышкой 2, через которую пропущен шпиндель 3. К шпинделю присоединен клапан 6. Чтобы жидкость не просачивалась между корпусом и крышкой, установлено кольцо 9. Для устранения течи между крышкой и шпинделем в верхней части крышки выполнено цилиндрическое углубление, в которое набивается сальниковое уплотнение. Последнее плотно охватывает шпиндель и поджимается крышкой 4. При вращении шпинделя по часовой стрелке клапан закрывает проходное отверстие, при вращении против часовой стрелки - открывает его.

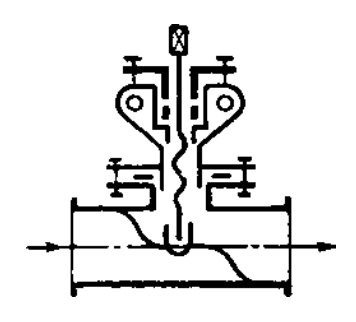

#### Залание

1. Выполните рабочие чертежи деталей 1-7.

2. Постройте аксонометрическую проекцию детали 6.

3. Какими поверхностями ограничена деталь 2?

4. Определите последовательность сборки гидроаппарата.

5. Как называется изображение Г-Г?

6. Какие разрезы называются сложными?

7. Какие элементы сборочной елиницы относят к материалам?

## <span id="page-12-0"></span>7 УЧЕБНО-МЕТОДИЧЕСКОЕ И ИНФОРМАЦИОННОЕ ОБЕСПЕЧЕНИЕ ДИСЦИПЛИНЫ

### 7.1 Перечень основной и дополнительной учебной литературы

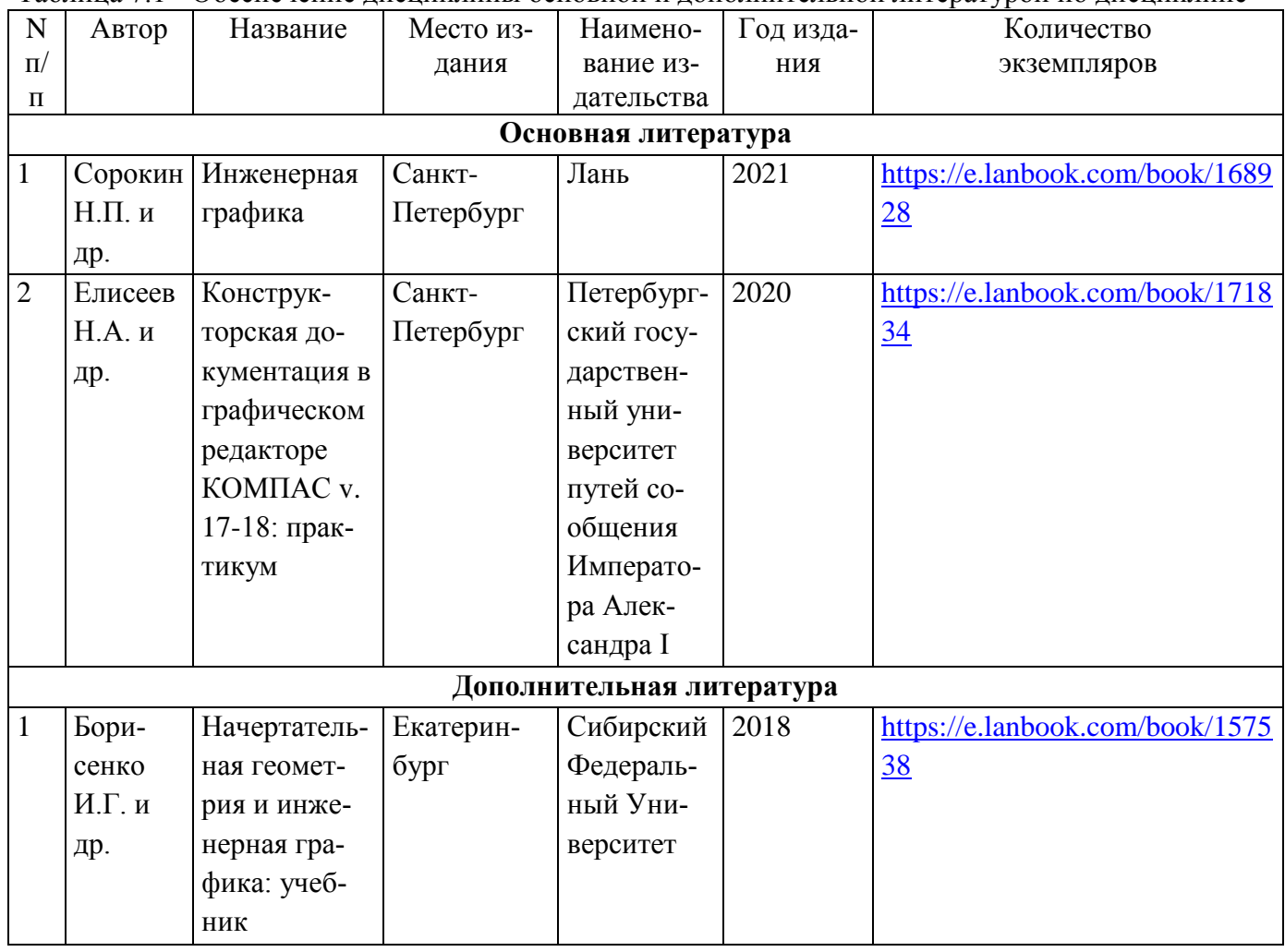

Таблица 71 - Обеспечение лисциплины основной и лополнительной литературой по лисциплине

#### 7.2 Перечень ресурсов информационно-телекоммуникационной сети «Интернет»

Перечень рекомендуемых Интернет сайтов: https://edu.ascon.ru/main/news/

Таблица 7.2 – Рекомендуемые электронно-библиотечные системы

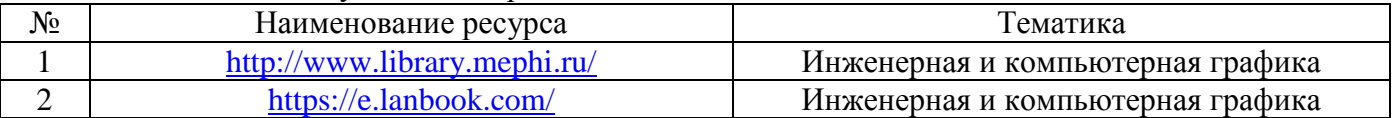

### 7.3 Перечень информационных технологий, используемых при осуществлении образовательного процесса по дисциплине, включая перечень программного обеспечения и информационных справочных систем

Таблица 7.3 – Перечень лицензионного и свободно распространяемого программного обеспечения

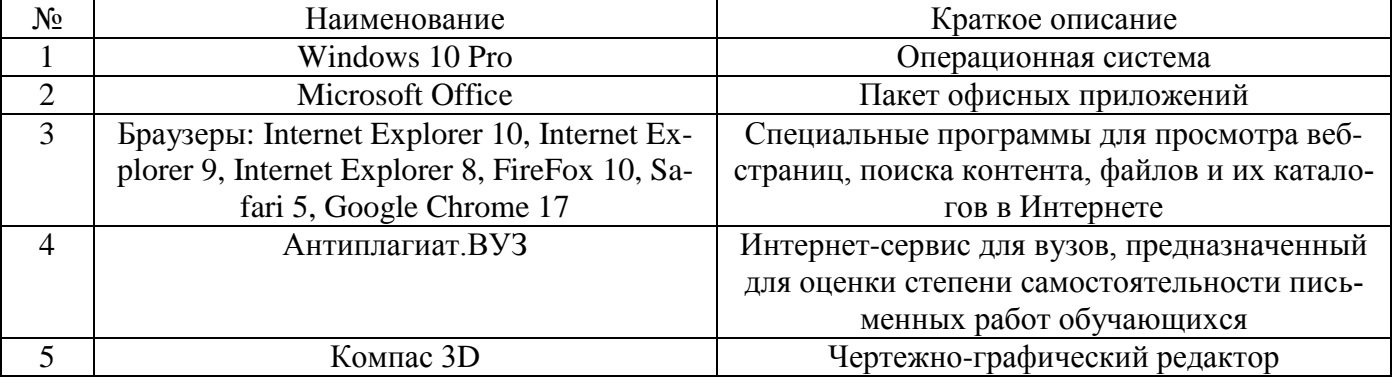

# <span id="page-13-0"></span>8 МАТЕРИАЛЬНО-ТЕХНИЧЕСКОЕ ОБЕСПЕЧЕНИЕ ДИСЦИПЛИНЫ

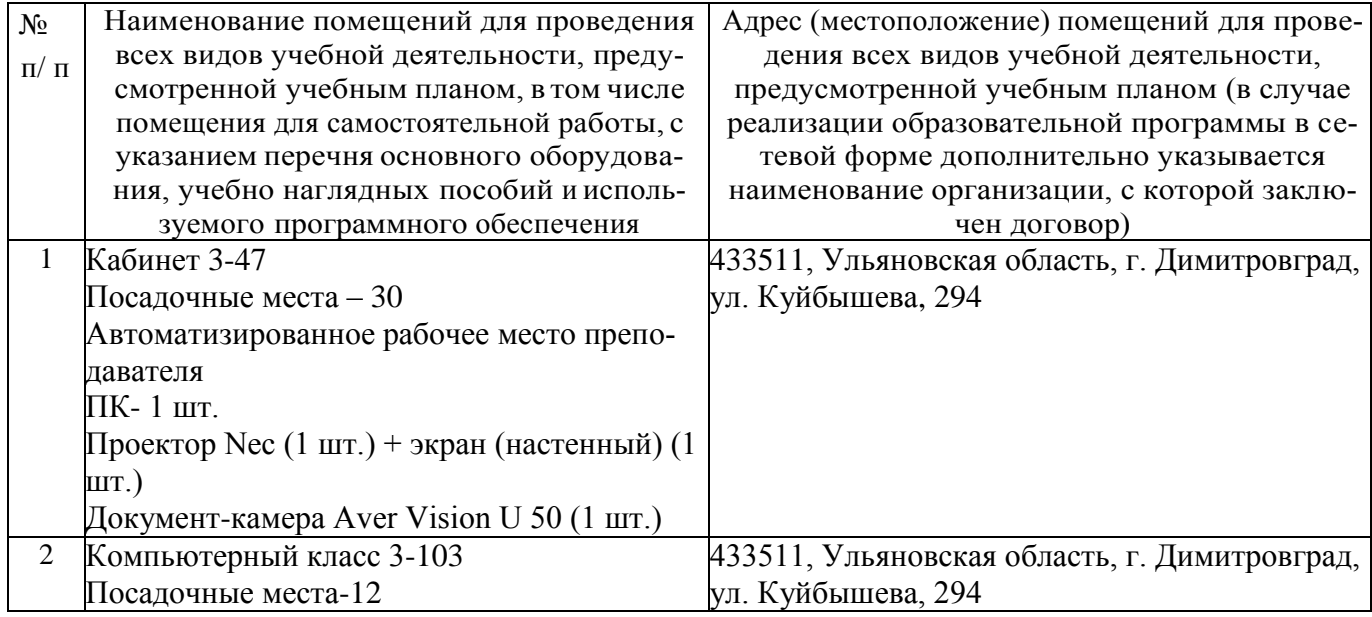

### <span id="page-13-1"></span>9 ОСОБЕННОСТИ ОРГАНИЗАЦИИ ОБРАЗОВАТЕЛЬНОГО ПРОЦЕССА ЛЛЯ ИНВАЛИЛОВ И ЛИП С ОГРАНИЧЕННЫМИ ВОЗМОЖНОСТЯМИ ЗЛОРОВЬЯ

Обучение инвалидов и лиц с ограниченными возможностями здоровья осуществляется в соответствии с:

- Порядком организации и осуществления образовательной деятельности по образовательным программам - программам бакалавриата, программам специалитета, программам магистратуры (Приказ Минобрнауки РФ от 05.04.2017 № 301);

- Положением об организации обучения студентов-инвалидов и студентов с ограниченными возможностями здоровья в НИЯУ МИФИ, утвержденным 29.08.2017г.;

- Методическими рекомендациями по организации образовательного процесса для обучения инвалидов и лиц с ограниченными возможностями здоровья в образовательных организациях высшего образования, в том числе оснащенности образовательного процесса (утверждены заместителем Министра образования и науки РФ А.А. Климовым от 08.04.2014 № АК-44/05вн).

#### Дополнения и изменения в рабочей программе дисциплины на 20 /20 уч.г.

Внесенные изменения на 20 /20 учебный год

В рабочую программу вносятся следующие изменения:

или делается отметка о нецелесообразности внесения каких-либо изменений на данный үчебный год

Рабочая программа пересмотрена на заседании кафедры

(дата, номер протокола заседания кафедры, подпись зав. кафедрой).

СОГЛАСОВАНО: СОТ ЛАСОБАТЬ.<br>Заведующий выпускающей кафедрой <u>наименование кафедры личная подпись расшифровка подписи дата</u>

Руководитель ООП, ученая степень, должность

расшифровка подписи  $\partial a$ ma